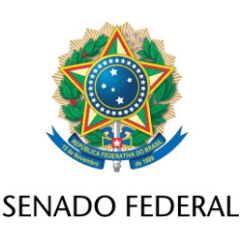

## **REQUERIMENTO Nº DE**

Senhor Presidente,

Requeiro, nos termos do art. 255, II, "c", 12, do Regimento Interno do Senado Federal, que sobre o PL 2159/2021, além do constante do despacho inicial de distribuição, seja ouvida, também, a Comissão de Assuntos Econômicos.

## **JUSTIFICAÇÃO**

Nos últimos anos, o país sofreu um processo de flexibilização da legislação ambiental sem precedentes. De acordo com a Associação Brasileira de Saúde Coletiva (Abrasco), diversas instituições, entidades e organizações da sociedade civil, movimentos sociais e ONGs que, historicamente, atuam na defesa do meio ambiente, vêm denunciando essas alterações legais.

Nessa perspectiva, observa-se que o Projeto de Lei nº 2.159, de 2021, impactará significativamente o ordenamento jurídico pátrio, bem como a esfera econômico-financeira. Cumpre ressaltar que não há consenso sobre o tema no Congresso Nacional e na sociedade civil.

Assim sendo, é forçoso concluir pela necessidade de remessa da proposição à Comissão de Assuntos Econômicos (CAE) para aprofundar a análise e dirimir eventuais dúvidas.

Sala das Sessões, 10 de agosto de 2021.

**Senadora Eliziane Gama (CIDADANIA - MA)**